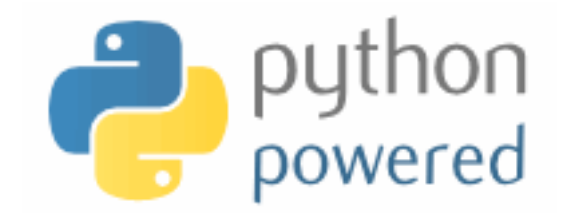

### **DM536 / DM550 Part 1 Introduction to Programming**

Peter Schneider-Kamp

petersk@imada.sdu.dk

http://imada.sdu.dk/~petersk/DM536/

# **PROJECT PART 2**

## **Organizational Details**

- 2 possible projects
- § projects must be done individually, so no co-operation
- § you may talk about the problem and ideas how to solve them
- deliverables:
	- Written 6 page report as specified in project description
	- handed in electronically as a PDF  $+$  source code files
	- pre-delivery deadline: October 2, 23:59
	- § FINAL deadline: October 23, 23:59
- ENOUGH now for the FUN part ...

### **Fractals and the Beauty of Nature**

- geometric objects similar to themselves at different scales
- many structures in nature are fractals:
	- snowflakes
	- **lightning**
	- ferns

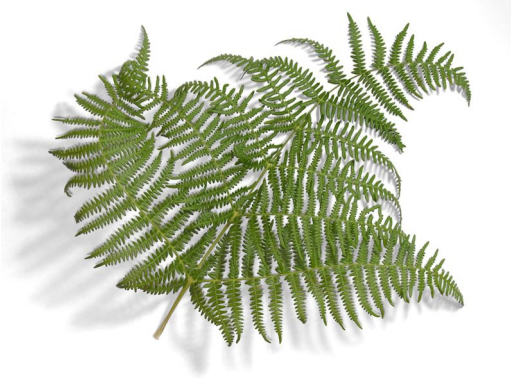

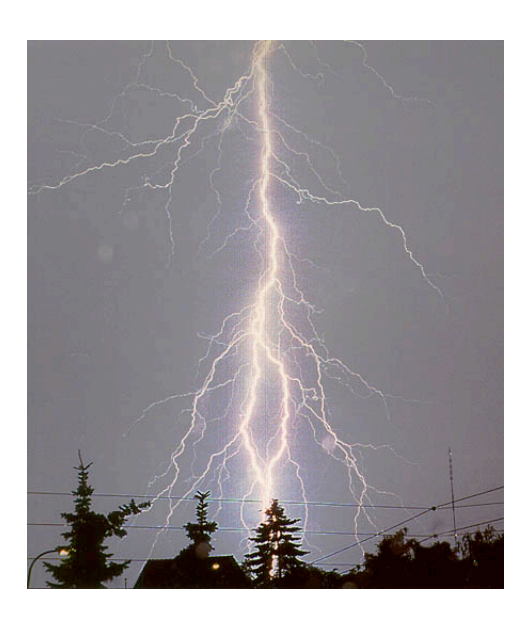

- § **Goal:** generate fractals from Fractal Description Language
- § **Challenges:** Representation, Interpretation, File Handling

### **Fractals and the Beauty of Nature**

- § Task 4: Preparation II
	- § understanding descriptions given in .fdl files
- § Task 5: Rules
	- § representing and applying rewriting rules
- § Task 6: Commands
	- § representing and executing turtle commands

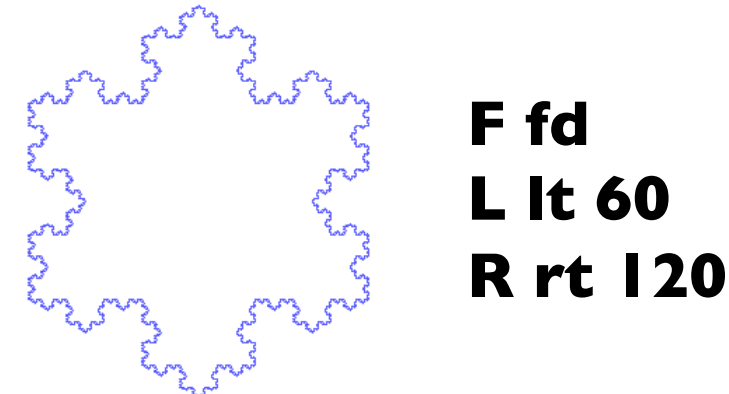

**F -> F L F R F L F**

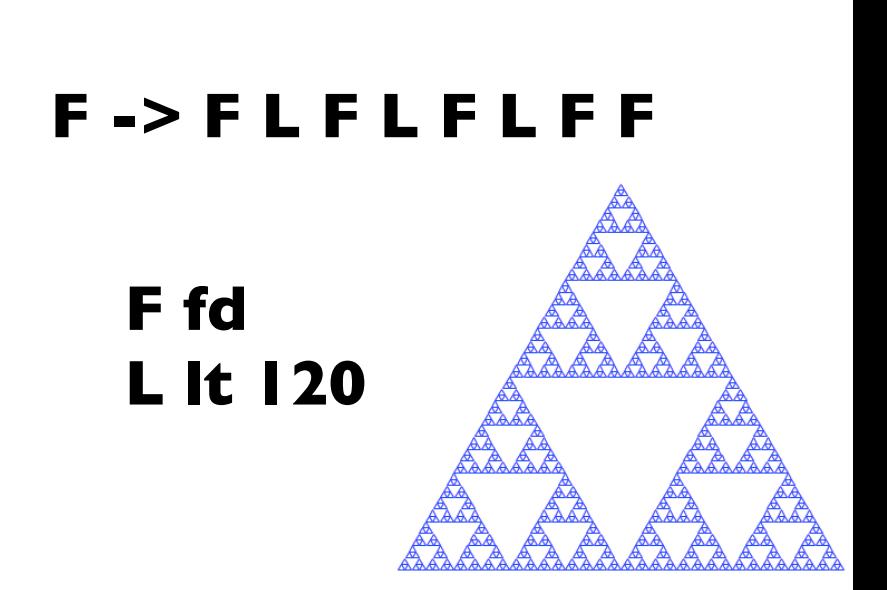

#### **Fractals and the Beauty of Nature**

- § Task 7: Loading Files
	- load and interpret fractal descripton language files
- Task 8: Generating Fractals
	- compute new states and draw the fractal
- § Task 9 (optional): Colors / LW
	- add support for colors and line widths

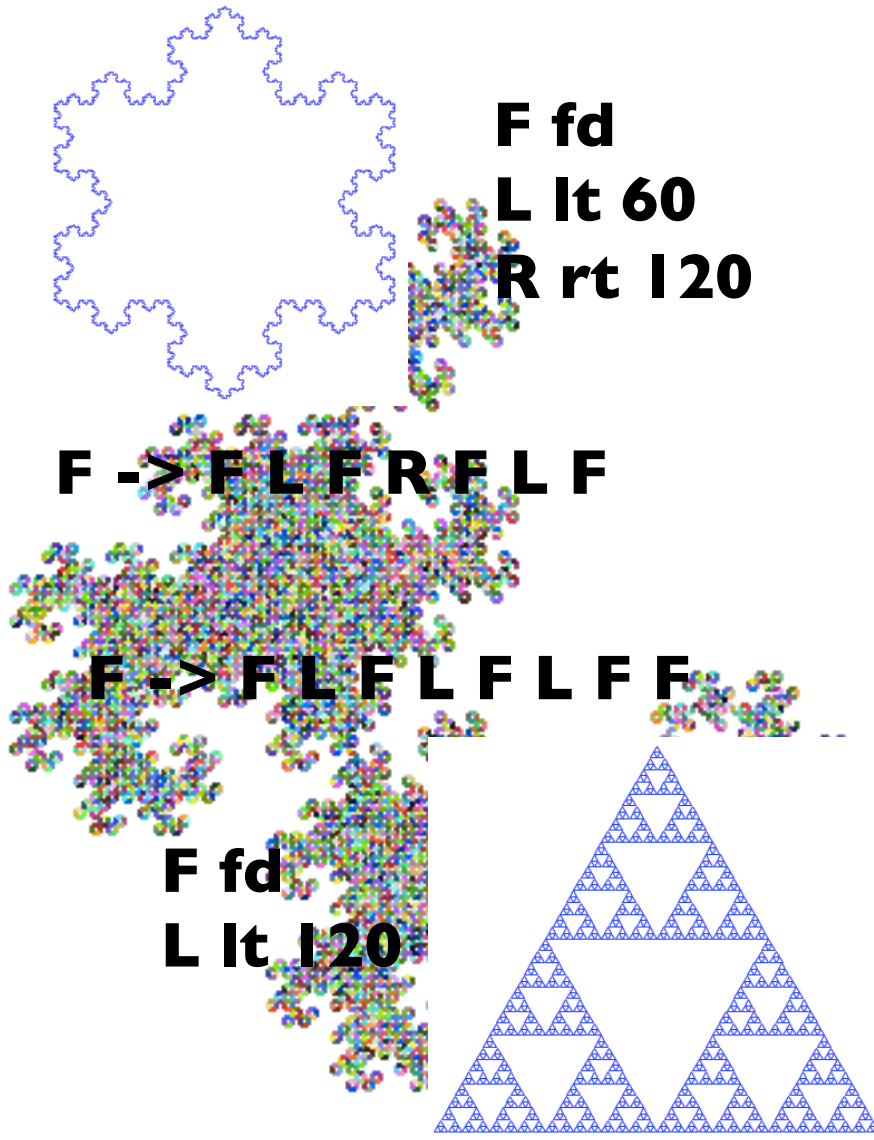

## **From DNA to Proteins**

- proteins encoded by DNA base sequence using A, C, G, and T
- § Background:
	- § proteins are sequences of amino acids
	- § amino acids encoded using three bases
	- chromosomes given as base sequences

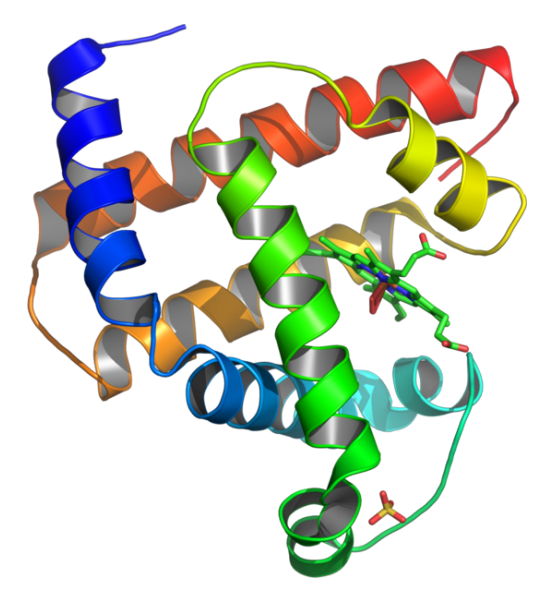

- **Goal:** build proteins from base sequences
- § **Challenges:** Nested Data Structures, Representation

## **From DNA to Proteins**

- § Task 5: Preparation II
	- § output base sequences
- § Task 6: Representing Amino Acids
	- § create user-defined type and read instances from file
- § Task 7: Setting up the Translation
	- § create user-defined type Ribosome as translator
- Task 8: Creating Proteins
	- § represent and assemble proteins as amino acid sequences
- Task 9 (optional): Representing Codons
	- replace strings of length 3 by a user-defined type

# **SELECTING DATA STRUCTURES**

## **Reading and Cleaning Words**

- 1. read file given as argument
- 2. break lines into words
- 3. strip whitespace & punctuation
- 4. convert to lower-case letters
- import module sys for command line arguments sys.argv
- Example: import sys; print sys.argy
- import module string for punctuation
- Example: import string; print string.punctuation
- use translate(None, deletechars) to remove punctuation
- § Example: "Hello World!".translate(None, "ol")

## **Word Frequency in E-Books**

- 1. use program on Project Gutenberg e-book
- 2. skip over beginning & end of ebook (marked "\*\*\*")
- 3. count total number of words
- 4. count number of times each word is used
- 5. print 20 most frequently used words
- use Boolean flag to indicate when to start
- use list to gather all words (and count total number)
- § use dictionary to count number of times each word is used
- § use tuple comparison to sort words

#### **Optional Parameters**

- have seen functions that take variable length argument list
- also possible to make some parameters optional
- § in this case, default value has to be supplied by programmer
- Example:
- def print most common(hist, num =  $10$ ):
- $t = most common(hist)$  print "The most common", num, "words are:" for n, word in t[:num]: print word, "\t", n print\_most\_common(freq, 20)

## **Dictionary Subtraction**

- 1. find all words that do NOT occur in other word list
- § to this end, subtract dictionaries from each other
- **Idea:** new dictionary containing with keys only in first dict
- Implementation:
- def subtract(d1, d2):

```
d = \{\} for key in d1: 
if key not in d2: 
  d[key] = None return d
```
### **Random Number Generation**

- to work with random numbers, import module random
- Example: import random
- function random() returns random float from 0.0 to  $\leq$  1.0
- Example: for i in range(10): print random.random()
- function randint(a, b) returns random integer in range(a,b+1)
- Example: for i in range(10): print random.randint(1,10)
- function choice(seq) returns random element of a sequence
- Example: random.choice("Slartibartfast") random.choice([23, 42, -3.0])

#### **Random Words**

1. choose random word from histogram according to frequency

- how to ensure random choice w.r.t. frequency?
- **Idea I:** create list with n copies of word with frequency n
- Implementation:

def random\_word(h):

 $t = \prod$ 

 for word, n in h.items(): t.extend([word]  $*$  n) return random.choice(t)

works, but very inefficient!

### **Random Words**

- **Idea 2:** use list with cumulative sum of frequencies
- Implementation:
- def random\_word(h):

words = h.keys(); sum = 0; cum =  $\Box$ 

for word in words: sum  $+=$  h[word]; cum.append(sum)

num = random.randint(1, cum[-1]); low = 0; high =  $len(cum)$ -1 while low < high:

 $mid = (low + high) / 2$ 

if num  $\leq$  cum[mid]: high = mid

elif num  $>$  cum[mid]: low = mid+1

return words[low]

#### **Markov Analysis**

- 1. generate more meaningful random texts
- word order in texts is not random
- markov analysis maps a finite number of words (prefix) to all possible following words (suffix)
- how to represent the prefixes?
- how to represent the collection of possible suffixes?
- how to represent the mapping from prefixes to suffixes?

#### **Data Structures**

- for mapping, we clearly use a dictionary
- for prefixes, we need to be able to "shift" them (list?)
- we also need to use them as dictionary keys
- thus, we use tuples to present prefixes  $(+)$  slicing and "\*")
- for suffixes, we need to add elements (list? dictionary?)
- we also need to efficiently generate random word (list?)
- $\blacksquare$  tradeoff space vs time
	- § dictionary uses less space and easy to add
	- list uses less time for generating a word
	- can change representation before generation

## **Debugging Hard Bugs**

- bugs can be hard to find
- four popular strategies
	- 1. reading: re-read your code, check that it is right!
	- 2. running: make changes, experiment with outcome
	- 3. ruminating: take time to think it over (and over)
	- 4. retreating: revert to a known-to-be-good version
- often combination of these strategies needed
- always good to view debugging as scientific experiment

# **FILE HANDLING**

#### **Persistence**

- **•** persistent  $=$  keeping (some) data stored during runs
- $transient$  = beginning from input data each time over
- most programs so far have been transient
- examples of persistent programs:
	- operating systems
	- $\blacksquare$  web servers
	- most app(lication)s on recent Android, iOS, and Mac OS X
- § text files are easiest way to save some program state
- alternatively, program states can be saved in databases

## **Writing to a File**

- we know how to read a file using open(name)
- we can specify read/write mode using open(name, mode)
- Example:  $f1 = open("anna_karenina.txt", "r")$  $f2 =$  open("myfile.txt", "w")
- $\blacksquare$  use method write(str) of file object to append string to file
- Example: f2.write("This is my first line!\n") f2.write("This is my second line!\n")
- each invocation of write(str) will append, not overwrite!
- when you are finished with a file, please close() it
- § Example: f1.close()

#### **Format Operator**

- values need to be converted to a string for use in write(str)
- for single value, the str(object) function can be used
- Example: f.write(str(42))
- § alternatively, use *format operator* "%"
- Example: f.write("%d" % 42)

f.write("The answer is %d, my friend!" % 42)

- first argument *format string*, second argument value
- format sequence %d for integer, %g for float, %s for string
- § for multiple values, use tuple as value
- § Example: f.write("The %s is %g!" % ("answer", 42.0))

### **Directories**

- file are organized in *directories*
- § every program has a *current directory*
- the current directory is used by default, e.g. for open(name)
- § get current directory by importing getcwd() from os module
- Example: import os

print os.getcwd()

- § change current working directory by using chdir(path)
- Example: os.chdir("..") print os.getcwd()
- list contents of a given directory by using os.listdir(path)
- Example: print os.listdir("dm502")

#### **Filenames and Paths**

- q path  $=$  directory & file name
- § *relative paths* start from current directory
- Example:

 $pathI = "dm536/tools/anna" karenina.txt"$ 

- *absolute paths* are independent from current directory
- Example:

path2 = "/Users/petersk/sdu/dm536/tools/anna\_karenina.py"

- can be obtained from relative path using os.path.abspath(path)
- Example:
- $path3 = os.path.abspath(path1)$

#### **Operations on Paths**

- check whether a directory or file exists using os.path.exists
- Example:  $os.path.exists(path) == True$ os.path.exists("no\_name") == False
- check whether a path is a directory using os.path.isdir
- Example:  $os.path.isdir(pathI) == False$ os.path.isdir("..") == True
- § check whether a path is a file using os.path.isfile
- Example:  $os.path.isfile(pathI) == True$  $os.path.isfile("...] == False$